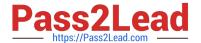

# ACMA\_6.3<sup>Q&As</sup>

Aruba Certified Mobility Associate 6.3

# Pass HP ACMA\_6.3 Exam with 100% Guarantee

Free Download Real Questions & Answers PDF and VCE file from:

https://www.pass2lead.com/acma\_6-3.html

100% Passing Guarantee 100% Money Back Assurance

Following Questions and Answers are all new published by HP Official Exam Center

- Instant Download After Purchase
- 100% Money Back Guarantee
- 365 Days Free Update
- 800,000+ Satisfied Customers

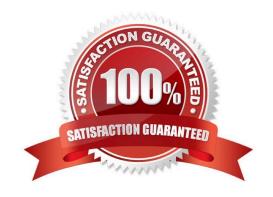

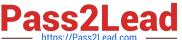

# **QUESTION 1**

| What information is required by | an AP in order to | boot? (Select three) |
|---------------------------------|-------------------|----------------------|
|---------------------------------|-------------------|----------------------|

- A. AP\\'s IP Address, Netmask, Default Gateway
- B. AP\\'s Name and Group
- C. Aruba Controller\\'s Master IP Address
- D. An established NTP connection to the Master Controller
- E. Establish an IPSEC tunnel with the Master controller

Correct Answer: ABC

### **QUESTION 2**

| Which answer corre | ctly orders the fo | llowing AP boot | processes as t | hey occur? |
|--------------------|--------------------|-----------------|----------------|------------|
|--------------------|--------------------|-----------------|----------------|------------|

a.

AP Transfers OS from controller

b.

AP builds GRE tunnel to the controller

c.

AP determines IP address of the controller

d.

AP Radio is enabled

A.

a, c, d, b.

B.

c, a, b, d.

C.

b, d, a, c.

D.

a, b, c, d.

E.

# https://www.pass2lead.com/acma\_6-3.html

2024 Latest pass2lead ACMA\_6.3 PDF and VCE dumps Download

c, b, a, d.

Correct Answer: B

# **QUESTION 3**

What is NOT a basic configuration in the startup wizard when configuring a WLAN?

- A. SSID
- B. VLAN
- C. Radio Type
- D. Antenna Type
- E. Firewall Role

Correct Answer: D

#### **QUESTION 4**

What are some best practices when configuring the Aruba Firewall (Select two)?:

- A. Use aliases when possible
- B. Write rules from least specific to most specific
- C. Take actions like blacklisting when users violate policies
- D. Create a different policy for each unique rule
- E. Create different policies for access to different servers

Correct Answer: AC

#### **QUESTION 5**

How many roles should be created on a controller?

- A. One per authentication type
- B. As many as necessary
- C. The same number as firewall policies
- D. One less than the number of firewall policies
- E. The same number as SSIDs

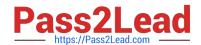

# https://www.pass2lead.com/acma\_6-3.html 2024 Latest pass2lead ACMA\_6.3 PDF and VCE dumps Download

Correct Answer: B

ACMA 6.3 PDF Dumps ACMA 6.3 VCE Dumps ACMA 6.3 Exam Questions